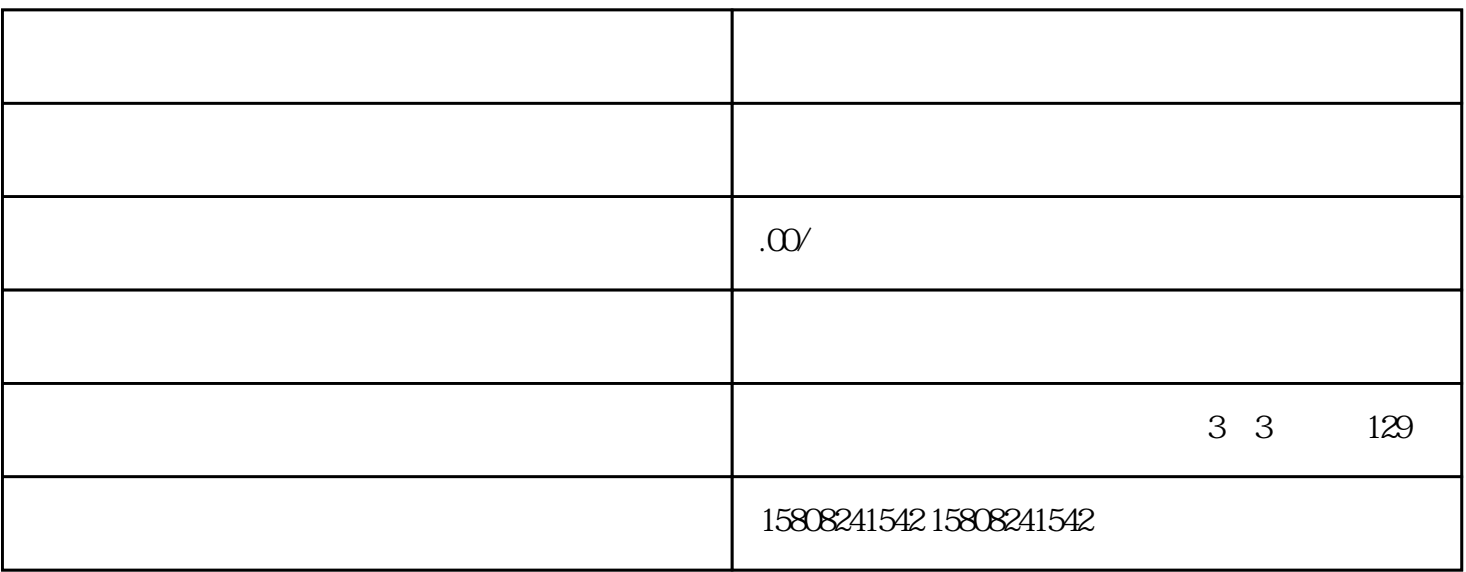

 $\mathcal{R} = \mathcal{R}$ 

 $\alpha$  , and  $\alpha$  , and  $\alpha$  is the matrix of  $\alpha$ 

 $\alpha$  and  $\alpha$ 

 $\text{``} \quad \text{supplier.jdscm.com''}$ 

 $\alpha$